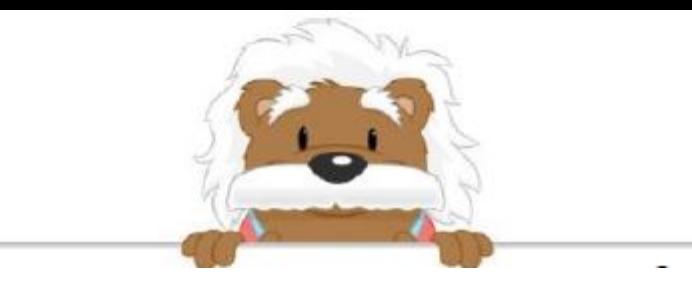

Greater and less than: decimals Choose two numbers to go on either side of the given decimal

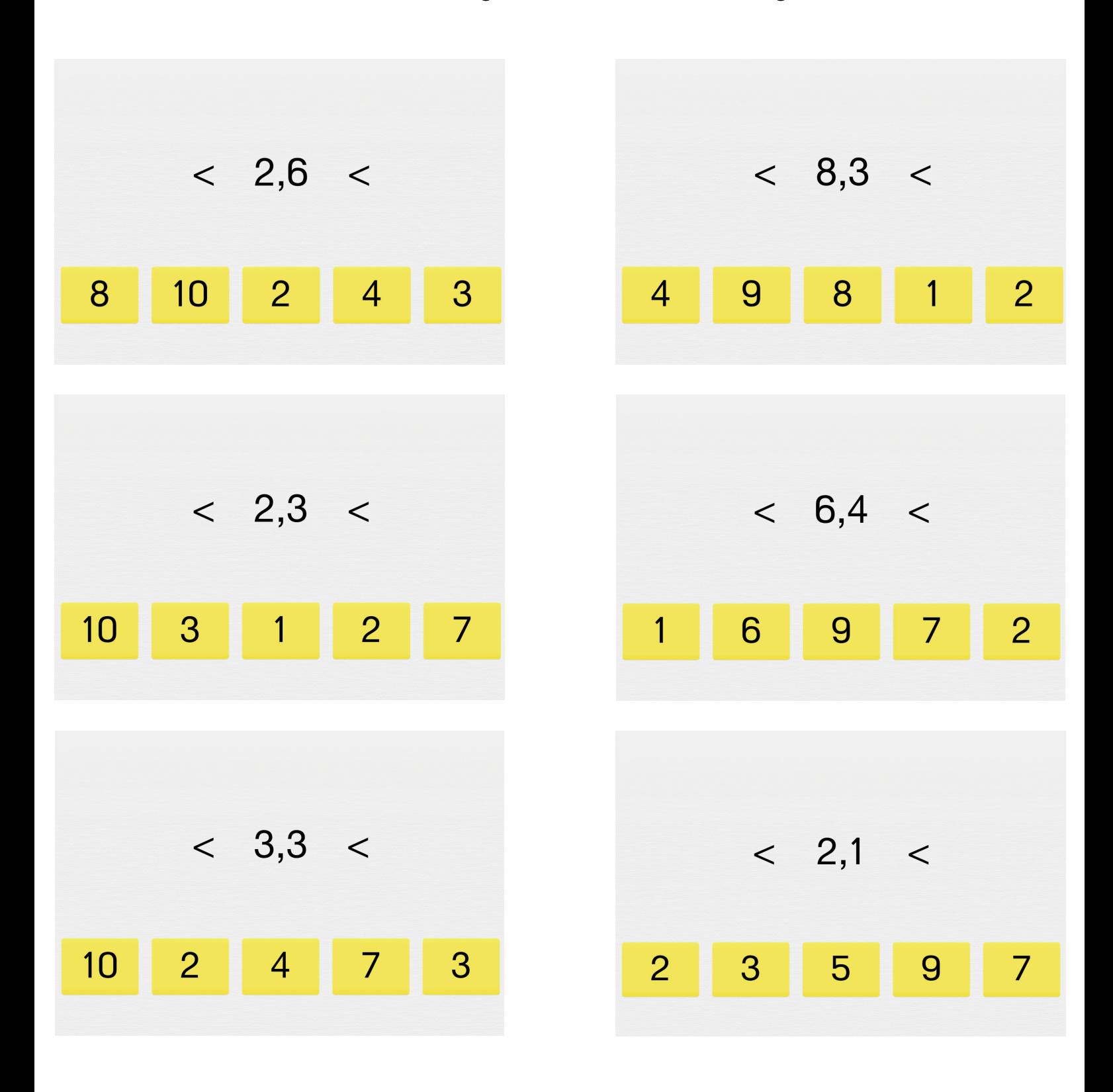

myBlee Math